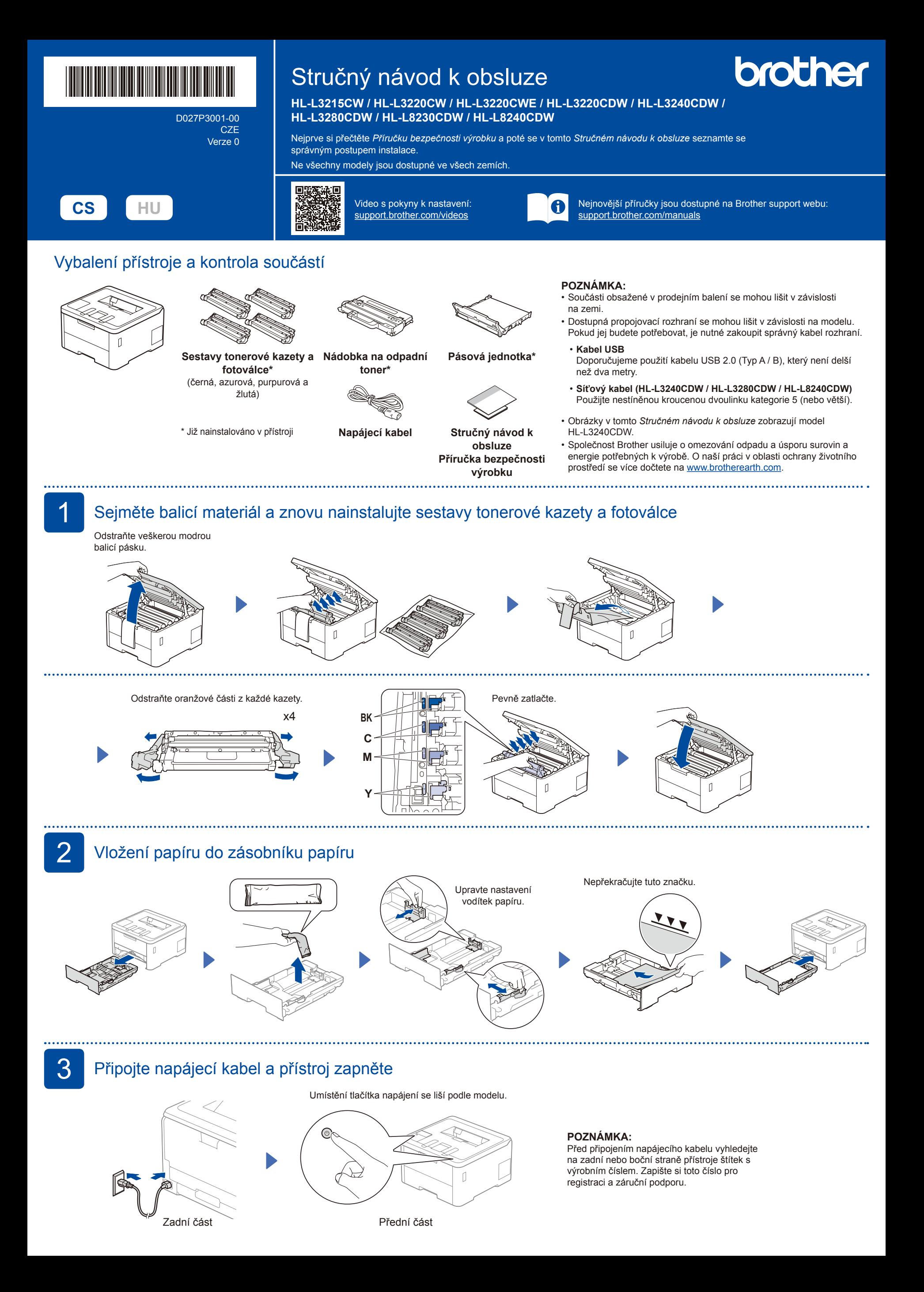

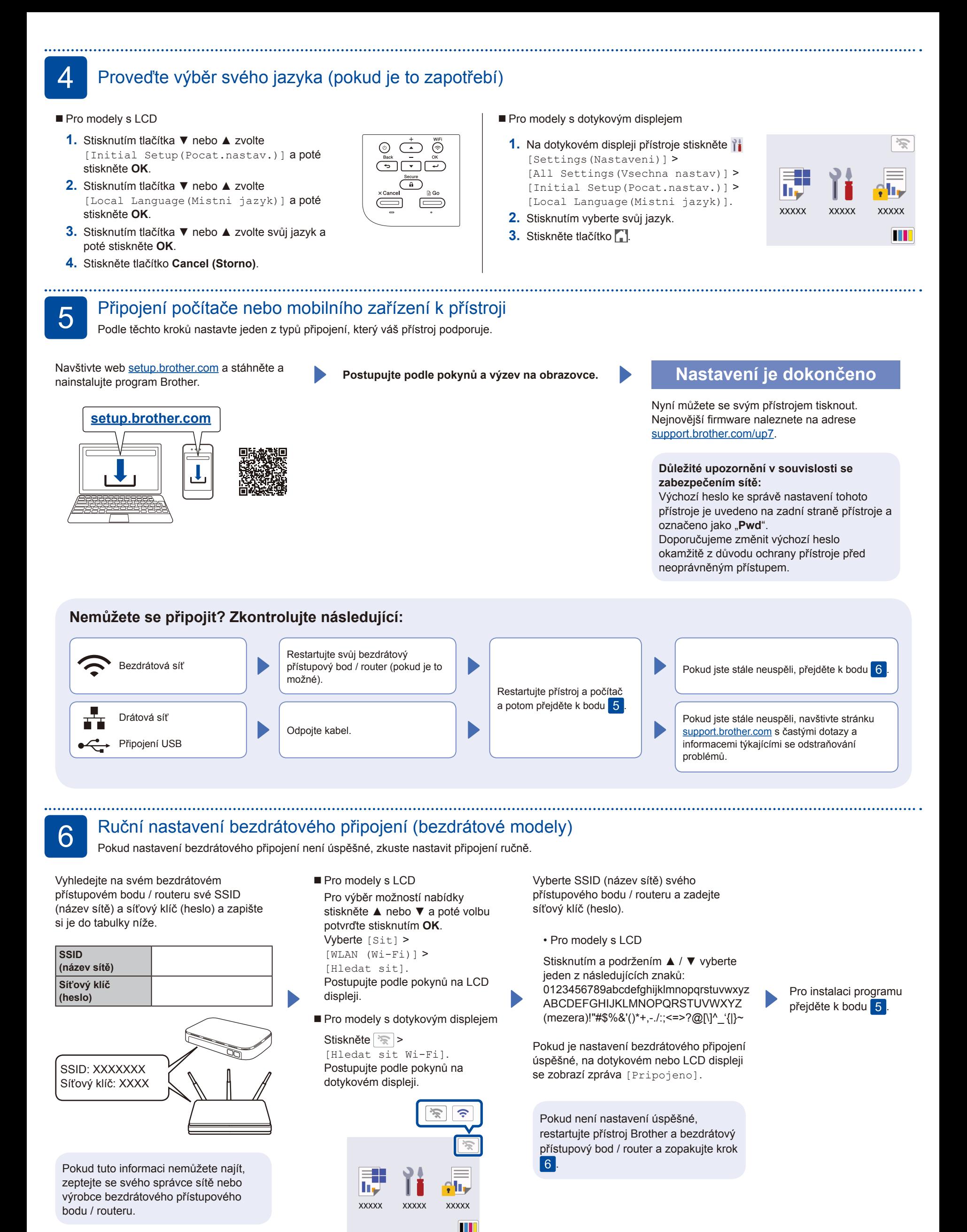

Podrobné informace o přístroji a o specifikacích produktu naleznete v *Online Příručce uživatele* na adrese Podrobné informáce o pristroji a o specifikacich produktu naleznete v Online Prirucce uzivatele na adrese<br>[support.brother.com/manuals](https://support.brother.com/manuals).